## **Answers To Excel Sam Project 7 201**

If you ally habit such a referred **Answers To Excel Sam Project 7 201** book that will have enough money you worth, get the certainly best seller from us currently from several preferred authors. If you desire to humorous books, lots of novels, tale, jokes, and more fictions collections are after that launched, from best seller to one of the most current released.

You may not be perplexed to enjoy all book collections Answers To Excel Sam Project 7 201 that we will entirely offer. It is not nearly the costs. Its practically what you habit currently. This Answers To Excel Sam Project 7 201, as one of the most full of zip sellers here will utterly be along with the best options to review.

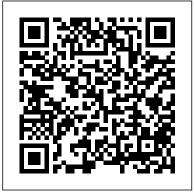

WKU Excel2016 Project 2New Perspectives Excel 2016 | Module 3: SAMProject 1a Snackin-Pak PERFORMINGCALCULATIONS WITH FORMULAS ANDFUNCTIONS GETTING STARTED Open thefle NP\_EX16\_3a\_ FirstLastName \_1.xlsx,available  $\pm$  or download  $\pm$  rom the SAMwebsite. Save the fle as NP\_EX16\_3a\_FirstLastName \_2.xlsx by changing the "1" toa "2".ol  $\pm$  you do not see the .xlsx fle

extension in the Save As dialog box, do not ... Solved: Shelly Cashman Excel 2016 | Module 4:

SAM Project ... Shelly Cashman Excel 2016 | Module 5: SAM

Project 1a 11 th Gear Bike Rental WORKING WITH MULTIPLE WORKSHEETS AND WORKBOOKS GETTING STARTED Open the fle SC\_EX16\_5a\_ FirstLastName \_1.xlsx, available For download From the SAM website. Save the fle as SC\_EX16\_5a\_ FirstLastName \_2.xlsx by changing the "1" to a "2". o IF you do not see the .xlsx fle extension in the Save As dialog box, do ...

## Chapter 1 SAM Project 1a

Shelly Cashman Excel 2019 | Module 8: SAM Project 1a. Eastern Mobile. ANALYZE DATA WITH CHARTS AND PIVOTTABLES. GETTING STARTED; Open the file SC\_EX19\_8a\_FirstLastName\_
1.xlsx, available for
download from the SAM
website. Save the file as SC\_
EX19\_8a\_FirstLastName\_2.xlsx
by changing the "1" to a "2".
If you do not see the .xlsx
file extension in the Save As
dialog box, do not type it.
Solved: 2016 / Module 4: SAM Project La
Elly Cashman Excel...

Shelly Cashman Excel 2016 | Module 4: SAM Project la 3. Create a single variable data table to determine the impact that the variable interest rates in the range A12:A22) will have on the total cost of the campground. In cell B11, create a formula without using a function that references cell D5 (the monthly payments). b.

Excel Module 2 Formulas Corrie Reed. Loading ... Sam Project Firestone Clock Company Tutorial Excel -Duration: 20:41. Excel lecxe Recommended for you. 20:41. SAM Excel 2016 Module 2 (37:20 ... Shelly Cashman Excel 2016 | Module 4: SAM Project ... Shelly Cashman Excel 2016 | Module 4: SAM Project 1b PT Associates FINANCIAL FUNCTIONS. DATA TABLES, AND AMORTIZATION SCHEDULES GETTING STARTED Open the fle SC EX16 4b FirstLastName \_1.xlsx, available ± or download ± rom the SAM website. Save the fle as SC EX16 4b FirstLastName \_2.xlsx by changing the "1" to a "2".ol ± you do not see 10 th column, 6 th row of the the .xlsx fle extension in the Save As dialog ...

## Projects - Cengage

2016 | Module 4: SAM Project la elly Cashman Excel 3. riable Create a single variable data table to determine the impact that the va interest rates (in the range A12:A22) will have o campground n the total cost of thee cell B11, create a formula without using a function that

references cell DS (the monthly payments).

New Perspectives Excel 2016 | Module 5: SAM Project 1a ...

Shelly Cashman Excel 2016 | Module 4: SAM Project 1a Camp Millowski Financial Functions, Data Tables, and Amortization Schedules GETTING STARTED Open the file SC EX16 4a FirstLastName 1.xlsx, available for download from the SAM website. Save the file as SC EX16 4a FirstLastName 2.xlsx by changing the "1" to a "2". If you do not (the Yearly Interest Rate Of The see the .xlsx file extension in the Save As dialog box, do ... Shelly Cashman Excel 2019 | Module 8: SAM Project ... - Chegg New Perspectives Excel 2016 Modules 1 – 4: SAM Capstone Project 1a d. Change the font color to Green, Accent 6, Darker 50% Theme Colors palette). e. Apply the Top and Double Bottom Border cell border. f. Apply wrap text formatting. 7. Select range B4:B14, and then increase the indent of the

[Solved] New Perspectives Excel 2016 Module 3: SAM ...

Question: Shelly Cashman Excel 2016 Module 4: SAM Project La In Cell B11, Create A Formula Using The PV Function To Determine The

Outstanding Balance Of The Campground Mortgage At The End Of

The Current Year Using The Parameters Below: A. For The Rate

Parameter. Use The Value In Cell B5

Mortgage) Divided By 12 B. For The Nper

[Solved] New Perspectives Excel 2016 | Modules 1-4: SAM ...

Shelly Cashman Excel 2016 | Module 1: SAM Project 1a Blooming Everywhere Delivery CREATING A WORKSHEET AND A CHART GETTING STARTED Open the fle SC EX16 1a FirstLastName 1.xlsx, available For download From the SAM website. Save the fle as SC EX16 1a FirstLastName 2.xlsx by changing the "1" to a "2". o IF you do not see the .xlsx fle extension in the Save As dialog box, do not type it. [Solved] Shelly Cashman Excel 2016 Module 5: SAM Project ... Chapter 1 SAM Project 1a Ape-X Ed. Loading... Unsubscribe from Ape-X

cell contents once. 8. Italicize the

range B15:B18 and the range

B20:B21.

Ed.? Cancel Unsubscribe. Working ... Excel Module 6 Sam Project 1 a -Duration: 44:26. edusarva 779 views. Solved: Excel Out Of SAM/Textbook Project: Comparison Work ... New Perspectives Excel 2016 | Module 5: SAM Project 1a Forge and Polish JewelryWorking with Excel TAbles, PivotTables, and PivotCharts GETTING STARTED PROJECT STEPS 1. Maureen Meek is doing an internship with Forge and Polish Jewelry. One of her assignments is to format the product sales records from 2018 to 2020 to make it easier to analyze.Switch to the Bracelet worksheet.

Chapter 8 SAM Project 1a Give your action, sci-fi, and horror scores a blockbuster boost with the fourth volume in ProjectSAM 's acclaimed Symphobia Series. Symphobia 4: Pandora Core lets you summon rousing cinematic risers, foreboding falls, and earth-shattering crescendos with unmatched ease and flexibility.

[Solved] Shelly Cashman Excel 2016 | Module 1: SAM Project ... Excel Module 6 Sam Project 1 a - Duration: 44:26. ... NYU/Baruch: Sam Project Firestone Clock Company Tutorial Excel - Duration: 20:41. Excel lecxe Recommended for you. 20:41. Module 10 SAM Project (Part 1) Module 10 SAM Project (Part 1) -Duration: 50:41. Paul De Young 7,865 views. 50:41. Excel Module 8 Part 1 IF Function - 1920x1080 resolution -Duration: 12:59. Karen Musick 1,421 views.

[Solved] Shelly Cashman Excel 2016 | Module 4: SAM Project ...

Answers To Excel Sam Project Excel 2016 | Module 4: SAM Project 1a Camp Mil...

SAM Textbook Projects. SAM textbook projects are a subset of projects that encourage students to read their books. They may not be graded as rigorously or precisely as regular SAM projects and some steps covered in the books may not be graded. Textbook projects grade the chapter ...

Excel Module 2 Formulas

Question: Excel Out Of SAM/Textbook Project: Comparison Worksheet In All Of The Examples I Am Using A 11.6 " Laptop Family. The System That I Ultimately Chose For Myself And Used In

The Examples Is The "Lenovo Ideapad 100S". I Was In Need Of A Small Light Weight Laptop, After Completing My Research, The Lenovo This Was The System That I Selected. Answers To Excel Sam Project Excel Module 2 Project 1a - Duration: 10:48. Dr. Mark Taormino Recommended for you. 10:48. ... Excel Module 6 Sam Project 1 a - Duration: 44:26. edusarva Recommended for you.